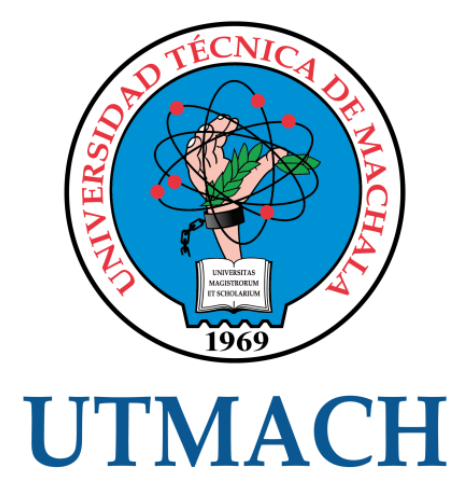

# FACULTAD DE CIENCIAS QUÍMICAS Y DE LA SALUD

# CARRERA DE INGENIERÍA QUÍMICA

# DETERMINACIÓN DE LA MEZCLA OPTIMA DE CARBÓN PARA DISMINUIR LA CONTAMINACIÓN AMBIENTAL EN LA PLANTA "ELECTRIC COOP" MEDIANTE PROGRAMACIÓN LINEAL.

VALDEZ MARQUEZ SANTOS JEFFERSON INGENIERO QUÍMICO

> MACHALA 2021

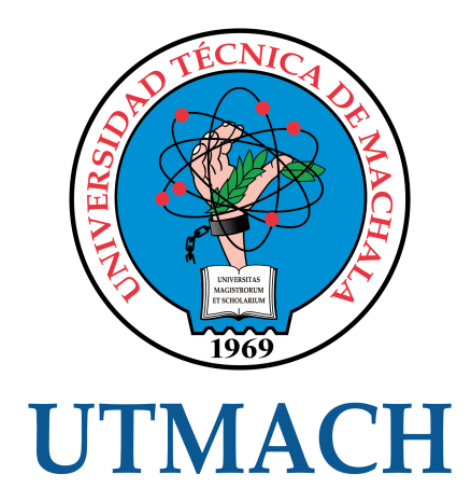

# FACULTAD DE CIENCIAS QUÍMICAS Y DE LA SALUD

# CARRERA DE INGENIERÍA QUÍMICA

# DETERMINACIÓN DE LA MEZCLA OPTIMA DE CARBÓN PARA DISMINUIR LA CONTAMINACIÓN AMBIENTAL EN LA PLANTA "ELECTRIC COOP" MEDIANTE PROGRAMACIÓN LINEAL.

VALDEZ MARQUEZ SANTOS JEFFERSON INGENIERO QUÍMICO

> **MACHALA** 2021

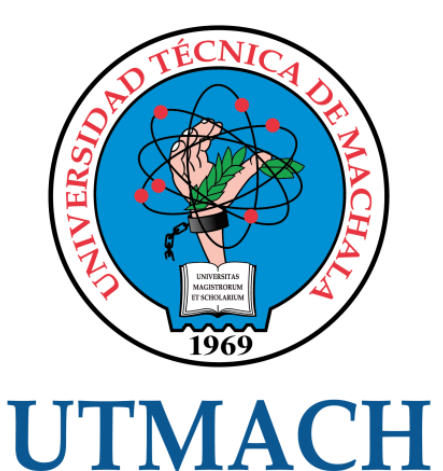

# FACULTAD DE CIENCIAS QUÍMICAS Y DE LA SALUD

# CARRERA DE INGENIERÍA QUÍMICA

EXAMEN COMPLEXIVO

## DETERMINACIÓN DE LA MEZCLA OPTIMA DE CARBÓN PARA DISMINUIR LA CONTAMINACIÓN AMBIENTAL EN LA PLANTA "ELECTRIC COOP" MEDIANTE PROGRAMACIÓN LINEAL.

VALDEZ MARQUEZ SANTOS JEFFERSON INGENIERO QUÍMICO

YANEZ ROMERO MARIA ELENA

MACHALA, 27 DE ABRIL DE 2021

**MACHALA** 27 de abril de 2021

# DETERMINACIÓN DE LA MEZCLA ÓPTIMA DE CARBÓN PARA DISMINUIR LA CONTAMINACIÓN AMBIENTAL EN LA PLANTA "ELECTRIC COOP" MEDIANTE PROGRAMACIÓN LINEAL

*por* Santos Jefferson Valdez

**Fecha de entrega:** 16-abr-2021 01:55p.m. (UTC-0500) **Identificador de la entrega:** 1561223833 **Nombre del archivo:** caso\_practico\_\_SANTOS\_VALDEZ.pdf (889.51K) **Total de palabras:** 4251 **Total de caracteres:** 22097

# CLÁUSULA DE CESIÓN DE DERECHO DE PUBLICACIÓN EN EL REPOSITORIO DIGITAL INSTITUCIONAL

El que suscribe, VALDEZ MARQUEZ SANTOS JEFFERSON, en calidad de autor del siguiente trabajo escrito titulado Determinación de la mezcla optima de carb6n para disminuir la contaminaci6n ambiental en la planta "Electric Coop" mediante programación lineal., otorga a la Universidad Técnica de Machala, de forma gratuita y no exclusiva, los derechos de reproducción, distribución y comunicación pública de la obra, que constituye un trabajo de autoría propia, sobre la cual tiene potestad para otorgar los derechos contenidos en esta licencia.

El autor declara que el contenido que se publicará es de carácter académico y se enmarca en las dispociones definidas por la Universidad Técnica de Machala.

Se autoriza a transformar la obra, dnicamente cuando sea necesario, y a realizar las adaptaciones pertinentes para permitir su preservación, distribución y publicación en el Repositorio Digital Institucional de la Universidad Técnica de Machala.

El autor como garante de la autoría de la obra y en relación a la misma, declara que la universidad se encuentra libre de todo tipo de responsabilidad sobre el contenido de la obra y que asume la responsabilidad frente a cualquier reclamo o demanda por parte de terceros de manera exclusiva.

Aceptando esta licencia, se cede a la Universidad Técnica de Machala el derecho exclusivo de archivar, reproducir, convertir, comunicar y/o distribuir la obra mundialmente en formato electrónico y digital a través de su Repositorio Digital Institucional, siempre y cuando no se lo haga para obtener beneficio econ6mico.

Machala, 27 de abril de 2021

VALDEZ MÁRÓUEZ SANTOS JEFFERSON 0704459478

## **AGRADECIMIENTO**

Estoy agradecido con las bendiciones que he recibido de Dios a lo largo de mi vida, una de ellas, tener padres maravillosos que me han demostrado que con esfuerzo se logran nuestras metas. Agradezco a los grandes profesionales que me han guiado durante mi formación académica y aquellos amigos que supieron brindarme apoyo con sus conocimientos.

#### **RESUMEN**

El objetivo de este trabajo es determinar la mezcla óptima de carbón pulverizado para disminuir la contaminación ambiental en la planta "Electric Coop", y que cumpla con los parámetros de descarga de bióxido de azufre y humo de chimenea, establecidos en Norma de la Agencia de Protección Ambiental. Para lo cual, se empleó el método Gráfico y método Simplex que determina la cantidad de carbón pulverizado  $C_1$  y  $C_2$  requeridos en la mezcla, la misma que generará la máxima cantidad de vapor de turbina para la planta Electric Coop. Bajo el método Grafico se obtuvieron tres puntos factibles: punto A (0;0), punto B (5,13; 10,26), punto C (9,52; 0), siendo el punto B el mejor resultado, debido a que la mezcla de 5,13  $C_1$  y 10,26 de  $C_2$ , generan 153900 libras de vapor por hora. Mientras que, aplicando el método Simplex, la mezcla de 5,12 de  $C_1$  y 10,24 de  $C_2$ , produce 153600 libras de vapor por hora.

**Palabras Claves:** Programación lineal, contaminación ambiental, maximización, energía, vapor.

#### **ABSTRACT**

The objective of this work is to determine the optimal mixture of pulverized coal to reduce environmental pollution in the "Electric Coop" plant, and to comply with the parameters of sulfur dioxide discharge and chimney smoke, established in the Environmental Protection Agency Standard. For this purpose, the Graphical method and Simplex method were used to determine the amount of pulverized coal C1 and C2 required in the mixture, which will generate the maximum amount of turbine steam for the Electric Coop plant. Under the Graphical method, three feasible points were obtained: point A (0;0), point B  $(5.13; 10.26)$ , point C  $(9.52; 0)$ , being point B the best result, because the mixture of 5.13 C1 and 10.26 of C2, generate 153900 pounds of steam per hour. While, applying the Simplex method, the mixture of 5.12 of C1 and 10.24 of C2, produces 153600 pounds of steam per hour.

**Key words:** Linear programming model, environmental pollution, maximization, energy, steam.

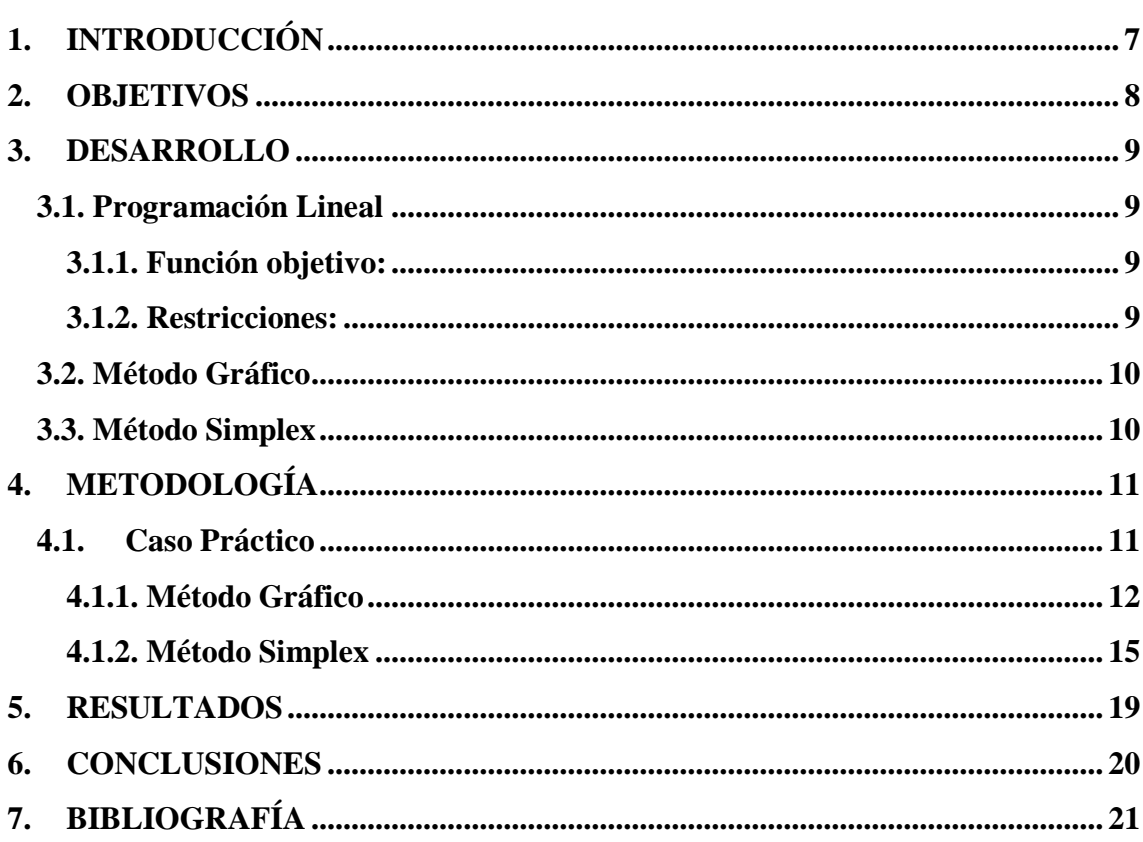

# Índice

# **Índice de Ilustración**

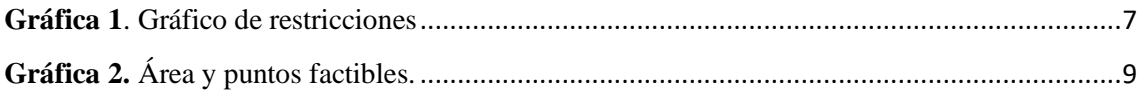

# **Índice de Tablas**

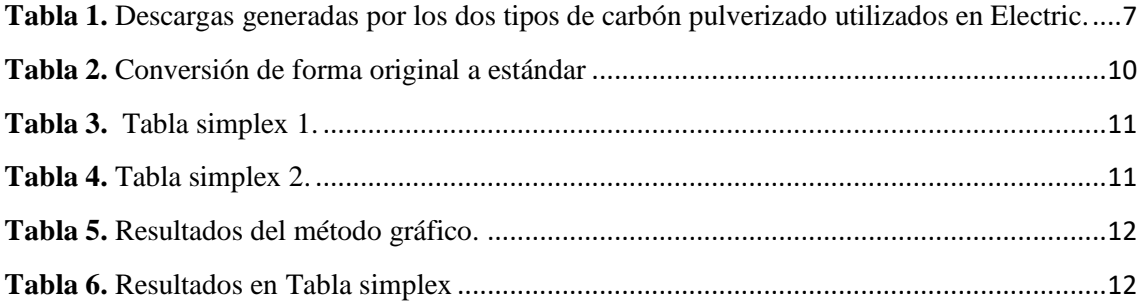

## <span id="page-10-0"></span>**1. INTRODUCCIÓN**

Las emisiones de gases de efecto invernadero y otros contaminantes atmosféricos han aumentado en los últimos años debido a la creciente demanda de energía eléctrica, en especial en países que generan energía eléctrica a partir de carbón como combustible, debido a su bajo costo, convirtiéndose en una alternativa atractiva en el ámbito económico. No obstante, estas centrales térmicas de carbón generan grandes cantidad de humo, cargado de dióxido de carbono, óxidos de nitrógeno, óxidos de azufre, partículas inorgánicas, como cenizas volantes, hollín y materia particulada en suspensión<sup>1</sup>.

La Agencia de Protección Ambiental, por sus siglas en inglés EPA, regula y controla las emisiones a la atmosfera, mediante una norma que limita la descarga de algunos contaminantes atmosféricos como: el humo y el dióxido de azufre<sup>2</sup>. Por lo que, las plantas generadoras de energía de turbina de vapor deben dar cumplimiento a la norma para contribuir con el medio ambiente.

Electric Coop es una planta generadora de energía de vapor de turbina, que recibe dos tipos de carbón, por lo que requiere conocer la mezcla óptima que maximice la cantidad de vapor y a su vez cumplir con la norma EPA en cuanto a descarga de humo y dióxido de azufre a la atmosfera.

Los modelos de optimización basados en programación lineal permiten formular modelos que ayudan eficientemente en la toma de decisiones en situaciones reales, lo que implica un aumento de las utilidades y a su vez el cumplimiento de las restricciones establecidas por el problema<sup>3</sup>. Bajo este enfoque, este caso práctico tiene como objetivo determinar la mezcla óptima de carbón para disminuir la contaminación ambiental en la planta Electric Coop mediante programación lineal para cumplir con lo establecido en la norma EPA.

# <span id="page-11-0"></span>**2. OBJETIVOS**

## **OBJETIVO GENERAL**

 Determinar la mezcla optima de carbón que permite disminuir la contaminación ambiental en la planta "Electric Coop" mediante programación lineal.

# **OBJETIVOS ESPECÍFICOS**

- Aplicar el método Gráfico y Simplex para determinar la cantidad de carbono pulverizado,  $C_1$  y  $C_2$ , de la mezcla.
- Determinar la solución óptima que cumpla con la normativa Agencia de Protección Ambiental.

#### <span id="page-12-0"></span>**3. DESARROLLO**

#### <span id="page-12-1"></span>**3.1. Programación Lineal**

La programación lineal es una técnica de investigación operativa creada en la Segunda Guerra Mundial con el propósito de encontrar soluciones como el transporte y el sostenimiento la dietas para los soldados. En la actualidad, también es recomendado para la toma de decisiones científicas en las empresas<sup>4</sup>. La propia programación lineal entro en el entorno empresarial en la década de 1950, con el tiempo el desarrollo de nuevas tecnologías conduce al uso de la programación lineal<sup>5</sup>.

Las innovaciones y cambios debido a la globalización han incrementado la complejidad de los sistemas productivos, debido a que cada vez son más los factores a considerar para producir un producto específico. Por lo que surge la necesidad de técnicas que permitan la optimización de procesos de producción. La programación lineal ha demostrado ser la técnica de mejores resultados en la toma de decisiones y es la más utilizada en investigación operativa debido a la variedad de aplicaciones que posee y la simplicidad de implementación<sup>6</sup>.

Así mismo, la programación lineal forma parte de la programación matemática, es decir que es un método matemático utilizado para resolver problemas que tiene la finalidad de optimizar (maximizar o minimizar) los resultados mediante la selección de valores de un conjunto de variables de decisión teniendo en cuenta las restricciones y el número de resultados disponibles, así como restringir la libre elección<sup>7</sup>. Según el concepto dispuesto por varios autores la programación lineal posee dos elementos básicos:

<span id="page-12-2"></span>**Función objetivo:** Es uno de los componentes principales, que debe definirse y tiene como objetivo resolver dos tipos de problemas, como la maximización o la minimización<sup>8</sup>. En la ecuación 1 se muestra la forma general de la función objetivo de maximización o minimización. Donde z es el objetivo de maximizar o minimizar, los coeficientes  $c_1, c_2,..., c_n$  son los costos o el resultado que se pretende maximizar o minimizar de acuerdo al problema, y las variables  $x_1, x_2,..., x_n$  son las variables de decisión.

$$
z = c_1 x_1 + c_2 x_2 + \dots + c_n x_n
$$
 \tEc. 1

<span id="page-12-3"></span> $E = 1$ 

**Restricciones:** Son un conjunto de inecuaciones lineales que se fijan en establecer mejores alternativas que contribuyen a una meta deseada. En otros términos, se refieren

a alternativas que están limitadas por las condiciones del problema<sup>9</sup>. Las restricciones se expresan como se muestra en la ecuación 2. Además, se presenta en la ecuación 3 la restricción de no negatividad, la que expresa que las variables no pueden ser negativas.

$$
a_{i1}x_1 + a_{i2}x_2 + \dots + a_{in}x_n \ge b_i
$$
 Ec. 2

$$
x_j \ge 0 \qquad \qquad \text{Ec. 3}
$$

Donde,  $a_{i1}$ ,  $a_{i2}$ , …,  $a_{in}$  son los coeficientes técnicos, las variables  $x_1, x_2, ..., x_n$  son las variables de decisión, las mismas consideradas en la función objetivo y finalmente b<sup>i</sup> representa los niveles o limitaciones. Mientras que el signo de la inecuación "mayor que" o "menor que" está determinado por las condiciones de las limitaciones<sup>10</sup>.

#### <span id="page-13-0"></span>**3.2. Construcción del modelo**

La construcción o formulación del problema consiste en traducir el problema del mundo real en un formato de ecuaciones matemáticas que representan la función objetivo y las restricciones que fueron mencionadas en el apartado 3.1. Este es uno de los pasos más importante, puesto que de estos dependerán los resultados, por lo que es necesario un conocimiento profundo del problema para formularlo correctamente $^{11}$ .

## **3.3. Método Gráfico**

El método grafico o también llamado geométrico es la forma más fácil de utilizar la programación lineal para resolver problemas de planificación<sup>12</sup>. El método se explica en detalle dibujando ecuaciones correspondientes a las restricciones en el sistema de coordenadas cartesianas, donde cada variable representa el eje en el sistema de coordenadas cartesianas. Por lo tanto, la limitación de este método es que solo se puede utilizar cuando hay tres variables y no se puede dibujar un gráfico con más de tres  $dimensiones<sup>13</sup>$ .

#### <span id="page-13-1"></span>**3.3. Método Simplex**

<span id="page-13-2"></span>Cuando los problemas se vuelven más complejos y no pueden resolverse por métodos gráficos debido a la cantidad de variables utilizadas, el método simplex es el más conveniente a emplearse<sup>15</sup>. Es un método interactivo que se utiliza para determinar numéricamente la respuesta de un modelo de programación lineal, es decir que es un algoritmo que en cada iteración cambia su base de manera sistemática hasta obtener al punto óptimo. Por lo que, la selección de elementos conjuntos en cada iteración es uno de los pasos más críticos del algoritmo simplex<sup>15,16</sup>.

## **4. METODOLOGÍA**

Para la resolución del problema se realizó una investigación acerca de la programación lineal, con el fin de desarrollar el caso de estudio, empleando el método gráfico y simplex, que sirvieron para la optimización de la mezcla de carbón para disminuir la contaminación ambiental en la planta eléctrica.

#### <span id="page-14-0"></span>**4.1. Caso Práctico**

Electric Coop posee una planta generadora de energía de turbina de vapor. Como en Electric abundan los depósitos de carbón, la planta genera su vapor con carbón. Esto, sin embargo, puede conducir a emisiones que no satisfagan las normas de la Agencia de Protección Ambiental (EPA, por sus siglas en ingles). Las normas de la Agencia de Protección Ambiental limitan la descarga de bióxido de azufre a 2000 partes por millón por tonelada de carbón quemado, y la descarga de humo por las chimeneas de la planta a 20 lb por hora. La Electric recibe dos tipos de carbón pulverizado,  $C_1$  y  $C_2$ , para usarlos en la planta de vapor. Los dos tipos se suelen mezclar antes de la combustión. Por simplicidad, se supone que la cantidad de azufre contaminante descargado (en partes por millón) es un promedio ponderado de la proporción de cada tipo utilizado en la mezcla. Los siguientes datos se basan en el consumo de 1 tonelada por hora de cada uno de los dos tipos de carbón.

<span id="page-14-1"></span>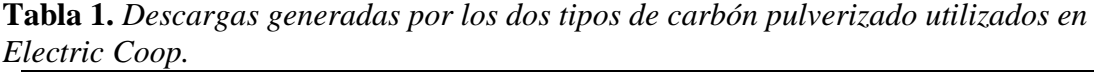

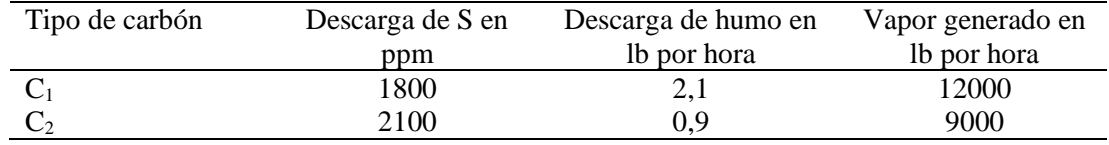

### **4.1.1. Construcción del modelo**

Para la aplicación de programación lineal es necesario primero establecer las variables de decisión, que en este caso son determinadas por la cantidad de carbón pulverizado expresadas en toneladas por hora, debido a que los datos de descarga se basan en cada tonelada de carbón pulverizado utilizado.

 $X_1$ : Cantidad de carbón pulverizado  $C_1$  en toneladas por hora.

 $X_2$ : Cantidad de carbón pulverizado  $C_2$  en toneladas por hora.

La planta generadora de energía necesita maximizar la cantidad de vapor de turbina a partir de carbón pulverizado, por lo que los dos tipos de carbón pulverizado que ingresa a la planta producen determinada cantidad de vapor expresado en libras por hora. Estos valores son las contantes que van a acompañadas de las variables de decisión en la función objetivo.

$$
Z_{\text{max}} = 12000 \ x_1 + 9000 \ x_2
$$

Finalmente, se identificaron las restricciones, las cuales están determinadas por las limitaciones de descarga de acuerdo a las Normas de la Agencia de Protección Ambiental, EPA. La primera restricción fue definida por la limitación de bióxido de azufre, la segunda restricción por la descarga de humo, y la tercera restricción es de no negatividad.

$$
R_1: 1800x_1 + 2100x_2 = 2000 (x_1 + x_2)
$$

$$
R_2: 2, 1x_1 + 0, 9x_2 \le 20
$$

$$
R_3: x_1, x_2 \ge 0
$$

#### <span id="page-15-0"></span>**4.1.1. Método Gráfico**

Establecidas las variables de decisión, la función objetivo y las restricciones, se procedió a aplicar el método gráfico con el procedimiento descrito por Reeb & Leavengood (1998), para lo cual se obtuvieron los valores de  $x_1$  y  $x_2$  de cada restricción, estableciendo sus coordenadas para posteriormente graficarlas en el plano cartesiano como se muestra en el Gráfico 1.

Restricción 1:

$$
1800x_1 + 2100x_2 = 2000 (x_1 + x_2)
$$
  
\n
$$
1800x_1 + 2100x_2 = 2000 x_1 + 2000 x_2
$$
  
\n
$$
1800x_1 + 2100x_2 - 2000 x_1 - 2000 x_2 = 0
$$
  
\n
$$
100x_2 - 200 x_1 = 0
$$
  
\n
$$
Cuando x_1 = 10
$$
  
\n
$$
100x_2 - 200 (10) = 0
$$
  
\n
$$
x_2 = \frac{2000}{100} = 20
$$
  
\n
$$
Cuando x_2 = 10
$$
  
\n
$$
100(10) - 200 x_1 = 0
$$

$$
x_1 = \frac{-1000}{-200} = 5
$$

Coordenadas: (10, 20) (5,10)

Restricción 2:

$$
2,1x_1 + 0,9x_2 = 20
$$
  
\n*Cuando* x<sub>1</sub> = 0  
\n2,1(0) + 0,9x<sub>2</sub> = 20  
\n
$$
x_2 = \frac{20}{0.9} = 22,22
$$
  
\n*Cuando* x<sub>2</sub> = 0  
\n2,1x<sub>1</sub> + 0,9(0) = 20  
\n
$$
x_1 = \frac{20}{2,1} = 9,52
$$

Coordenadas: (9,52; 0) (0; 22,22)

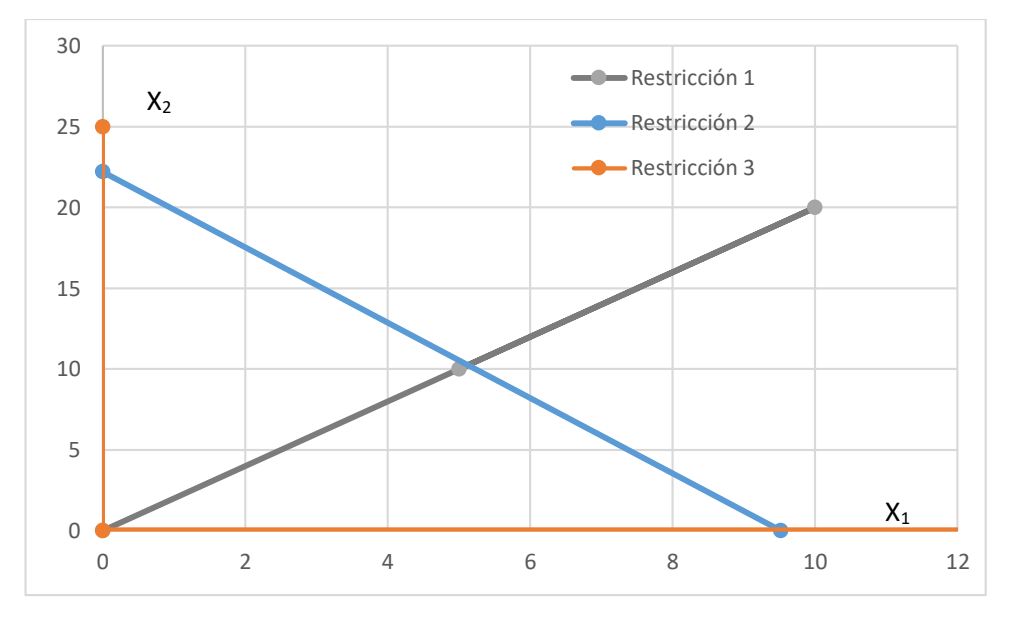

**Gráfico 1.** Gráfico de restricciones.

Para determinar el área factible se evaluó el punto (5, 5) en las dos restricciones, lo que permite visualizar el área en la que se cumple la inecuación. En el Grafico 2 se muestra el área y los puntos factibles.

$$
1800x_1 + 2100x_2 \le 2000 (x_1 + x_2)
$$
  

$$
1800 (5) + 2100(5) \le 2000 (5 + 5)
$$
  

$$
19500 \le 20000 \text{ Si } cumple
$$

 $2,1x_1 + 0,9x_2 \leq 20$  $2,1 (5) + 0,9(5) \le 20$  $15 \leq 20$  Si cumple

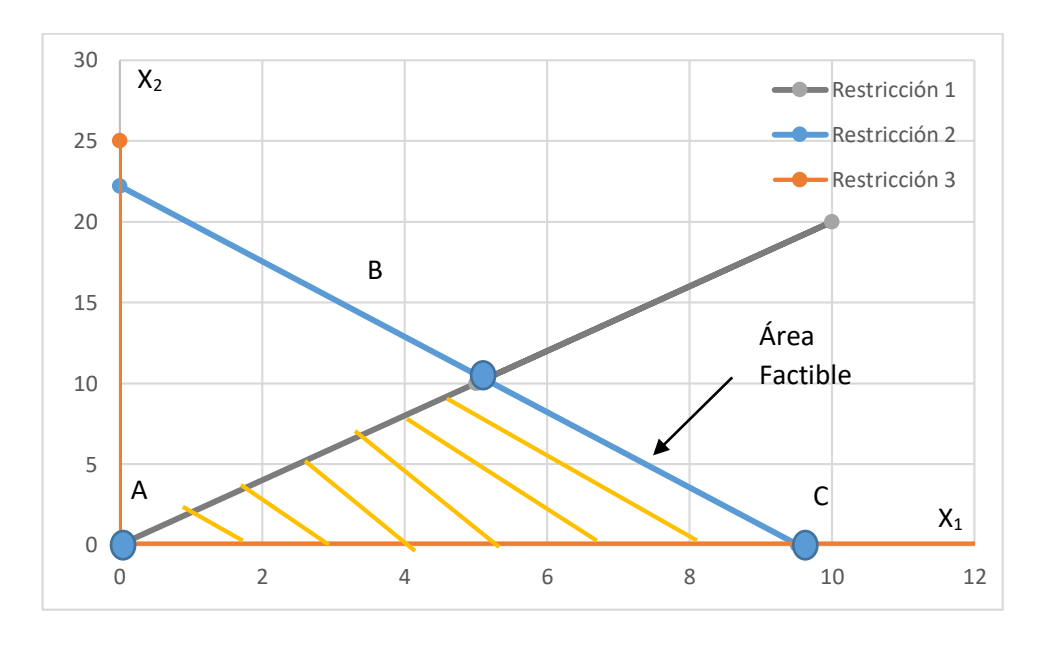

**Grafico 2.** Área y puntos factibles.

La intersección entre ambas rectas es el punto B, por lo que despeja  $x_2$  en la restricción 1 y se reemplazó en la restricción 2.

$$
1800x_1 + 2100x_2 = 2000 (x_1 + x_2)
$$
  

$$
100x_2 - 200 x_1 = 0
$$
  

$$
x_2 = \frac{200 x_1}{100}
$$
  

$$
x_2 = 2 x_1
$$
  

$$
2, 1x_1 + 0, 9x_2 = 20
$$
  

$$
2, 1x_1 + 0, 9(2x_1) = 20
$$
  

$$
2, 1x_1 + 1, 8x_1 = 20
$$
  

$$
3, 9x_1 = 20
$$

$$
x_1=5.13
$$

 $x_2 = 2(5,13)$  $x_2 = 10,26$ 

Los puntos factibles son reemplazados en la función objetivo, para encontrar la solución del problema, el valor que resulte más alto, es el resultado óptimo.

$$
Z_{\text{max}}A = 12000 \ (0) + 9000 \ (0) = 0
$$
\n
$$
Z_{\text{max}}B = 12000 \ (5,13) + 9000 \ (10,26) = 153900
$$
\n
$$
Z_{\text{max}}C = 12.000 \ (9,52) + 9.000 \ (0) = 114240
$$

### <span id="page-18-0"></span>**4.1.2. Método Simplex**

Para la aplicación del método simplex se empleó el procedimiento descrito por Moncayo-Martínez & Muñoz (2018), para lo cual se convirtieron la función objetivo y las restricciones a la forma estándar, es decir que las inecuaciones se convierten en ecuaciones y se adicionaron las variables de holguras en cada una de las restricciones, aplicando la regla de cuando el signo es mayor igual, la variable de holgura es de signo positivo y cuando el signo es menor igual, la variable de holgura es negativa, como se muestra en la Tabla 2.

<span id="page-18-1"></span>**Tabla 2.** *Conversión de forma original a estándar*

| <b>Forma Original</b>                  | Forma Estándar                           |
|----------------------------------------|------------------------------------------|
| $Z_{max}$ = 12.000 $x_1$ + 9.000 $x_2$ | $Z_{\text{max}} = -12.000x_1 - 9.000x_2$ |
| $-200x_1 + 100x_2 \leq 0$              | $-200x_1 + 100x_2 + S_1 = 0$             |
| $2,1x_1 + 0,9x_2 \leq 20$              | $2,1x_1 + 0,9x_2 + S_2 = 20$             |
| $x_1, x_2 \geq 0$                      | $x_1, x_2, S_1, S_2 = 0$                 |

**Fuente.** Elaboración propia.

Establecida la forma estándar se realizó la tabla simplex, distribuyendo las variables de decisión, las variables de holgura y por última la solución en las columnas; mientras que en las filas se presenta las variables holgura y Zmáx como se muestra en la Tabla 3.

<span id="page-18-2"></span>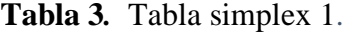

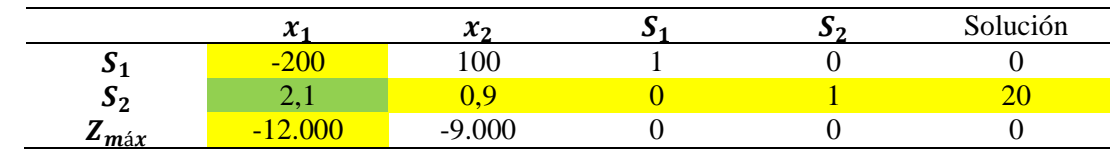

**Fuente.** Elaboración propia.

Posterior a esto, se identificó el número pivote mediante la selección del número más negativo de la fila Zmáx, esto con la finalidad de identificar la columna pivote, mientras que la fila pivote se obtiene a través de la división de los valores de la columna solución entre los de la columna pivote, el resultado menor es el de la fila pivote. Finalmente la celda de intersección entre la fila y columna pivote es el numero pivote, resaltado en color verde en la tabla.

Una vez identificado el número pivote este es convertido a la unidad, por lo que es dividido entre -200 y a su vez toda la fila se le aplica la misma operación, como se muestra en la Tabla 4 la nueva tabla simplex con el resultado de esta operación.

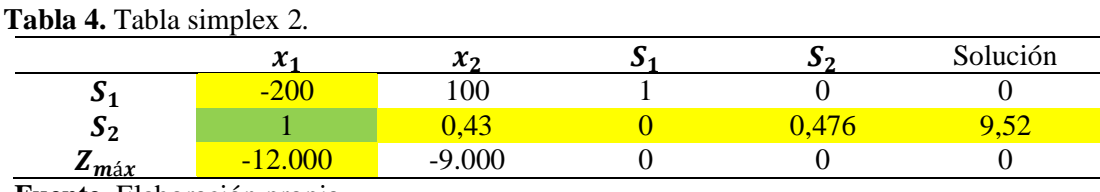

 **Fuente.** Elaboración propia.

Finalmente, se realizaron las operaciones matemáticas necesarias para que los resultados de las sumas de las filas queden en cero, con la que se obtiene la nueva fila  $x_2$  y la nueva variable de holgura S<sub>1</sub>.

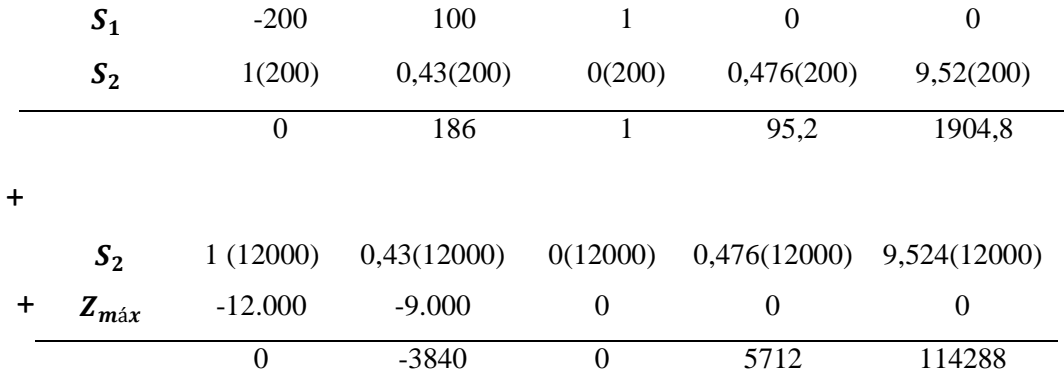

Dado que en el resultado de Zmáx presenta un valor negativo, nuevamente se inicia el proceso, identificando el número pivote como se mencionó anteriormente. En la Tabla 5 se muestra la nueva tabla simplex con los valores obtenidos de las operaciones matemáticas.

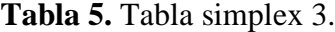

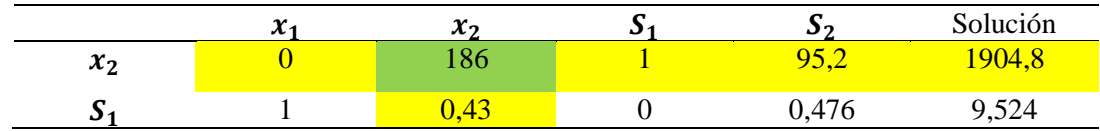

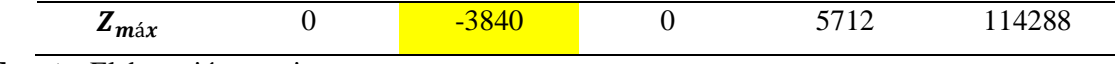

**Fuente.** Elaboración propia.

Así mismo, nuevamente se convierte el número a la unidad, por lo que es dividido entre 186 y a su vez toda la fila se le aplica la misma operación, como se muestra en la Tabla 6 la nueva tabla simplex con el resultado de esta operación.

#### **Tabla 6.** Tabla simplex 4.

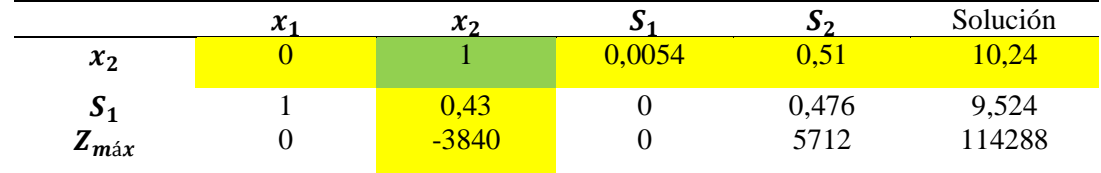

**Fuente.** Elaboración propia.

Se realizaron las operaciones matemáticas necesarias para que el resultado de las sumas de las filas quede en cero, en la columna pivote. Por lo que en la primera operación toda la fila  $S_1$  es dividida para -0,43; y en la segunda operación  $x_2$  es multiplicada por 3840.

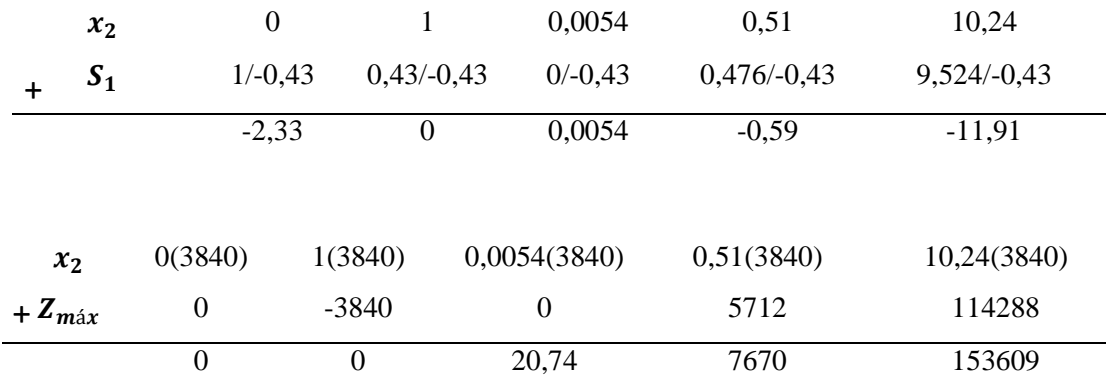

Se obtiene la nueva tabla simplex como se muestra en la Tabla 7, visualizando en la columna de solución un número negativo.

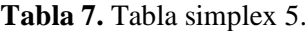

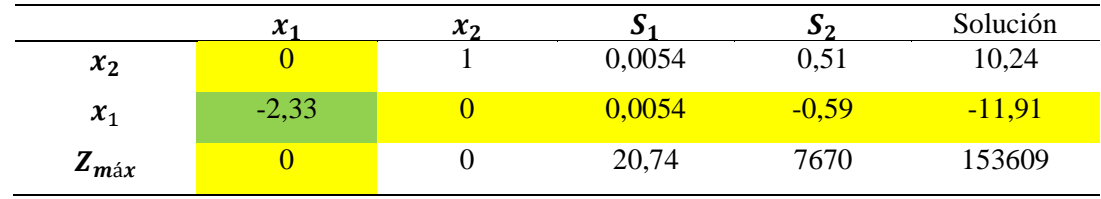

**Fuente.** Elaboración propia.

Para llevar a la unidad el número pivote que en este caso es el -2,33 se dividió toda la fila para el mismo número, quedando como resultado en la columna solución todos los valores positivos y así mismo en la fila Zmáx todos los valores positivos, por lo que se ha llegado a la solución.

|                                    | $\mathcal{X}_1$ | $\mathcal{X}_{2}$ | 11<br>ى  | 97   | Solución |
|------------------------------------|-----------------|-------------------|----------|------|----------|
| $x_2$                              | v               |                   | 0,0054   | 0,51 | 10,24    |
| $x_1$                              |                 | U                 | $-0,002$ | 0,25 | 5,12     |
| 7<br>$\boldsymbol{z}_{\text{max}}$ |                 |                   | 20,74    | 7670 | 153602   |

**Tabla 8.** *Resultados de la tabla simplex*

**Fuente.** Elaboración propia.

Para comprobar el resultado se reemplazó los valores obtenidos en la tabla simplex en la función objetivo, coincidiendo los resultados de la función objetivo con los obtenidos en la tabla. En otros términos, los resultados son correctos, por lo que se generan 153600 libras por hora de vapor con esta mezcla de carbón pulverizado.

> $Z_{\text{max}} = 12000 x_1 + 9000 x_2$  $Z_{\text{max}} = 12000 (5,12) + 9000 (10,24) = 153600$

#### <span id="page-22-0"></span>**5. RESULTADOS**

Para la resolución del problema de Electric Coop se emplearon los siguientes métodos: Gráfico y Simplex. Las variables de decisión identificadas son: cantidad de carbón pulverizado  $C_1$ , denominada x1; y, cantidad pulverizado  $C_2$ , denominada x2, expresadas en toneladas por hora. Además, las restricciones fueron establecidas de acuerdo a los límites de descarga de bióxido de azufre y humo de chimenea con base en la Norma de la Agencia de Protección Ambiental.

Bajo el método Grafico se obtuvieron tres puntos factibles: punto A (0; 0), punto B (5,13; 10,26) y punto C (9,52; 0), como se visualiza en la tabla 9. Siendo B la de mejor resultado, debido a que la mezcla de 5,13 de  $C_1$  y 10,26 de  $C_2$  generan 153900 lb de vapor por hora.

<span id="page-22-1"></span>**Tabla 9.** *Resultados del método gráfico.*

| <b>Punto factible</b> | $X1:$ Cantidad de $C_1$<br>en Ton/h | $X2:$ Cantidad de $C_2$<br>en Ton/h | Vapor generado en<br>1 <sub>b</sub> /h |
|-----------------------|-------------------------------------|-------------------------------------|----------------------------------------|
|                       |                                     |                                     |                                        |
|                       | 5,13                                | 10.26                               | 153900                                 |
|                       | 9,52                                |                                     | 114,240                                |

**Fuente.** Elaboración propia.

En tanto que, aplicando el método Simplex, la mezcla de 5,12 de  $C_1$  y 10,24 de  $C_2$  produce 153600 lb de vapor por hora, como se puede observar en la tabla 10. Comparando estos resultados con los obtenidos en el método gráfico, existe una mínima variación.

<span id="page-22-2"></span>**Tabla 10.** *Resultados de la tabla simplex*

|                    | $\mathcal{X}_1$ | $\mathcal{X}_{2}$ | 31       | ມາ   | Solución |
|--------------------|-----------------|-------------------|----------|------|----------|
| $x_2$              | U               |                   | 0,0054   | 0,51 | 10,24    |
| $x_1$              |                 | U                 | $-0,002$ | 0,25 | 5,12     |
| $Z_{m\acute{\a}x}$ |                 |                   | 20,74    | 7670 | 153602   |

**Fuente.** Elaboración propia.

## <span id="page-23-0"></span>**6. CONCLUSIONES**

Dentro de los resultados expuestos, se puede deducir que, tanto el método Grafico como el método Simplex cumplen con los límites de descarga establecidos por la Norma de la Agencia de Protección Ambiental: sin embargo, la mezcla de carbón pulverizado que genera mayor cantidad de vapor es la obtenida bajo el método Grafico, con el valor de 153900 libras por hora.

## <span id="page-24-0"></span>**7. BIBLIOGRAFÍA**

- (1) Kumar, Y. Smoke Pollution Control System. *Int. J. Appl. Environ. Sci.* **2016**, *11* (2), 375–382. https://www.ripublication.com/ijaes16/ijaesv11n2\_03.pdf
- (2) EPA. *EPA's 2008 Report on the Environment*; 2008. https://cfpub.epa.gov/roe/documents/EPAROE\_FINAL\_2008.PDF
- (3) Colina, B. Aplicaciones de Programación Lineal, Entera y Mixta. *Ing. Ind. Actual. y Nuevas Tendencias* **2011**, *2* (7), 85–104. https://www.redalyc.org/pdf/2150/215024822007.pdf
- (4) Pardo, R. Restauración de Sistemas de Potencia Usando Un Modelo de Programación Lineal Entera Mixta. *Inf. Tecnológica* **2020**, *31* (6), 147–158. http://dx.doi.org/10.4067/S0718-07642020000600147.
- (5) Hernández-Ramírez, D.; Bluhm-Gutiérrez, J.; Valle-Rodríguez, S. Conceptos Básicos de Programación Lineal y Aplicación En El Manejo de Recursos Naturales. *Rev. del Dr. Interinstitucional en Ciencias Ambient.* **2016**, *6*, 97–104. https://doi.org/10.25100/ays.v0i0.4293.
- (6) Fernández, G. Programación Lineal e Ingeniería Industrial: Una Aproximación Al Estado Del Arte. *Univ. Carabobo* **2011**, *6*, 61–78. https://www.redalyc.org/pdf/2150/215021914005.pdf
- (7) Alvarado, J. La Programación Lineal Aplicación de Las Pequeñas y Medianas Empresas. *Reflexiones* **2009**, *88* (1), 89–105. https://www.redalyc.org/articulo.oa?id=72912559007.
- (8) Taha, H. A. *Investigacion de Operaciones*, Novena Edición.; Mexico, 2012.
- (9) Barboza, O.; Mendoza, J.; Fariña, R. Programación Lineal Aplicada Al Despacho de Carga En Paraguay. *Rev. Científica la UCSA* **2019**, *6* (3), 44–51. https://doi.org/10.18004/ucsa/2409-8752/2019.006.03.044-051.
- (10) Mora, H. M. *Programación Lineal*, 2da Edición.; Universidad Nacional de Colombia, 2004.
- (11) Reeb, J.; Leavengood, S. Using the Graphical Method to Solve Linear Programs. *Oper. Res.* **1998**, 1–21. https://ir.library.oregonstate.edu/concern/open\_educational\_resources/6q182k541
- (12) Bimal, C. Effect of Graphical Method for Solving Mathematical Programming Problem. *Daffodil Int. Univ. J. Sci. Technol.* **2010**, *5* (1), 29–36.
- (13) Izar, J. M. *Investigación de Operaciones*, 2da Edición.; 2018.
- (14) Valencia, K. *Introducción Al Método Simplex: Forma Tabular Paso a Paso*; 2015. https://www.banglajol.info/index.php/DIUJST/article/view/4379
- (15) Moncayo-Martínez, L.; Muñoz, D. Un Sistema de Apoyo Para La Enseñanza Del Método Simplex y Su Implementación En Computadora. *Form. Univ.* **2018**, *11* (6), 29–40. https://doi.org/10.4067/s0718-50062018000600029.
- (16) Mansilha, M. B.; Farret, F. A.; Kullman, D. H. Programação Linear : Método de Otimização Simplex e Software OTIMIZA. *Espacios* **2017**, *38* (60), 4–19. http://www.revistaespacios.com/a17v38n60/a17v38n60p04.pdf